The copy filmed here has been raproduced thanks to tha ganaroaitv of:

National Library of Canada

Tha imagaa appaaring hara ara tha boat quality possible considering the condition and legibility of tha original copy and in kaaping with tha filming contract spacifications.

Original ccpies in printed paper covers are filmed beginning with tha front cover and ending on the last page with a printed or illustrated impresaion, or the back cover when appropriate. All other original copiea ara filmed beginning on the first pege with a printed or Illustrated impreasion, and ending on the lest page with a printed or illuatrated impression.

The last recorded frame on eech microfiche shall contain the symbol  $\rightarrow$  (meening "CON-TINUED"), or the symbol  $\nabla$  imeaning "END"), whichever applies.

Maps, plates, charts. etc., may be filmed at different reduction ratios. Those too large to be antirely included in one exposure are filmed beginning in the upper left hend corner, left to right and top to bottom, as many fremes as required. The following diegrams illuatrata the method:

L'exemplaira filmé fut reprodui grâca à la générosité da:

Bibliothèque nationale du Canada

Les images suiventes ont été reproduitas avec le plus grand soin, compte tenu de le condition at de la netteté de l'exemplairs filmé, et en conformité avec les conditions du contrat de fllmage.

Les exempleires originaux dont la couverture en papier est imprimée sont filmés en commençant par la premier plat at an tarminant soit psr la darnière page qui comporte una emprainte d'impreasion ou d'illustration. soit par la second plat, salon la eaa. Toua lea au 'res examplatras originaux sont film^s en commenqant par la première page qui comporte une empreinte J'impreaaion ou d'illuatration at en tarminant par la dernière page qui comporte une tells emprelnte.

Un des symboles suivants spparaitra sur la dernière image de cheque microfiche, selon le ces: le symbole - signifie "A SUIVRE". le symbole  $\nabla$  signifie "FIN".

Les cartes, planchas, tebleeux, etc., psuvent être filmés à des taux de réduction différents. Lorsque le document est trop grand pour être reproduit en un seul cliché, il est filmé à partir de l'angle supérieur gauche, de gauche à droite. et de haut en bes, en prenant le nombre d'images nécesseire. Les diagrammes suivants iliustrent la méthode.

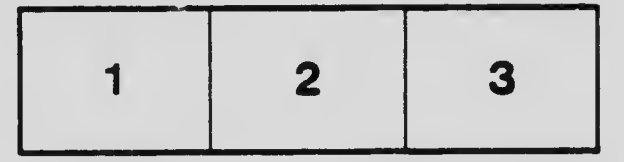

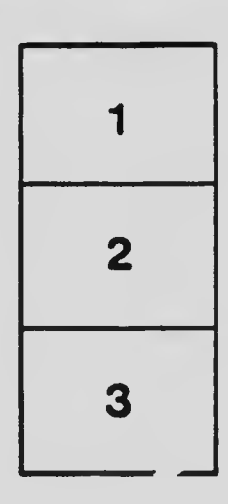

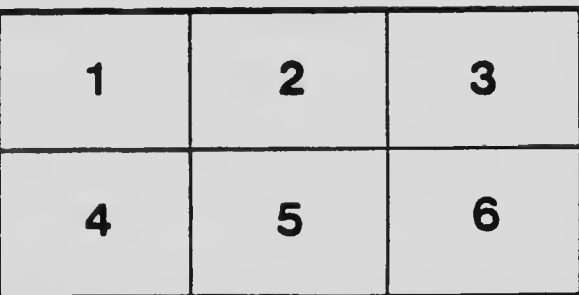